I

# **TRAINING OFFERING**

**Skontaktuj się z nami**

.

Email: szkolenia.ecs.pl@arrow.com Phone: 12 616 43 00

**VMware vRealize Operations: Advanced Use Cases**

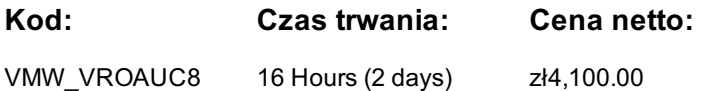

**[v8.x]**

### **Description**

**m**ware<sup>.</sup> by **Broadcom** 

This two-day hands-on training course provides advanced knowledge, skills, and tools to achieve competency in operating VMware vRealize® Operations™ 8.X. This course explains the design and creation of advanced dashboards, capacity concepts, and the REST API with real-world use cases.

### **Cel szkolenia**

By the end of the course, you should be able to meet the following objectives:

- Use the applications to group objects
- Create the logical groups of objects in the vRealize Operations environment
- Create and design advanced dashboards
- Discuss about widget and its settings
- Define a vRealize Operations policy
- Outline the components of a vRealize Operations policy
- Create the custom alerts
- Describe the troubleshooting workbench
- Review the advanced capacity concepts
- Discuss the what-if analysis scenarios
- Describe how to integrate vRealize Operations with VMware vRealize® Suite products
- Import the VMware vRealize® Network Insight™ applications
- Describe the super metrics use cases
- Outline the vRealize Operations REST API architecture
- Discuss the vRealize Operations traversal spec
- Create and query objects using the REST API

### **Uczestnicy**

Experienced system administrators and consultants, application owners, and system architects

#### **Wymagania wstępne**

You must also have a hands-on experience in administering the vSphere 6.x/7.x deployments

#### **Program szkolenia**

#### **2. Custom Groups and Applications**

- Outline the use cases for custom groups
- Create the custom groups
- Assign the objects to custom groups
- **1. Course Introduction**
- Introduction and course logistics Create the custom applications • Identify the use cases for applications
- Course objectives
- Identify the vRealize Network Insight applications
- Design the dashboards
	- Discuss the types of widgets and widget's settings Review the policies applied to the objects in vRealize Operations
- Select the widgets based on the scenario • Explain the advanced dashboards
- Discuss the use cases of dashboards
- **5. Alerts, Symptoms and Troubleshooting workbench**
- Identify the use case for custom alerts and symptoms
- Create the custom alerts and symptoms
- Access the troubleshooting workbench feature
- Use the troubleshooting workbench feature to identify problems Discuss the use cases of capacity models
- Outline the metric correlation options in vRealize Operations

# **7. vRealize Operations integration**

- Integrate vRealize Operations with products in vRealize Suite
- Identify the advantages of integrating vRealize Operations with vRealize Log Insight Create super metrics
- Import the vRealize Network Insight applications
- Configure the integration with vRealize Automation

## **9. vRealize Operations REST API**

- Outline the REST API architecture
- Navigate the REST API landing page
- Discuss the Swagger response codes
- Explain the vRealize Operations traversal specification
- Create and query objects using the REST API
- Discuss some of the examples of the REST API

### **Terminy**

Na żądanie. Prosimy o kontakt

### **Dodatkowe informacje**

Jeśli interesują Cię inne szkolenia tego producenta - skontaktuj się z nami.

- Outline the components of a vRealize Operations policy
- Outline how the policy hierarchy is implemented
- Design a vRealize Operations Policy
- Understand how a policy supports the business objectives

### **6. Capacity Models and What-if Scenarios**

- Review the capacity planning concepts
- Describe the demand based and allocation-based model
	-
- Discuss the use cases of what-if analysis scenarios

### **8. Super Metrics**

- 
- Explain the depth value
- Discuss the use cases of super metrics